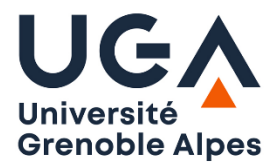

Université Grenoble Alpes U.F.R. Sciences de l'Homme et de la Société Licence MIASHS 2ème année

# **TD Programmation en Logique n°3**

# **Exercice 1**

On considère le programme Prolog ci-dessous. a) Quelles solutions pour X et Y retourne Prolog à la requête r(X,Y) ?

> $r(0,0)$ .  $r(X,Y)$ :-  $p(X)$ ,  $q(Y)$ . r(Y,X):- p(Y), q(Y), X=3, Y<X.  $r(5,5)$ . p(1). p(2).  $q(2)$ . q(3).

b) Même question avec l'ajout d'un cut en deuxième ligne : r(X,Y):-p(X), q(Y), **!**.

# **Exercice 2**

Soit le programme suivant. Quelles sont toutes les solutions des requêtes suivantes

? a) a(0,X).

b) a(1,X).

c) a(2,X).

d) a(3,X).

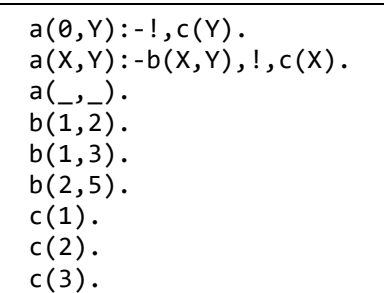

# **Exercice 3**

Ecrire le prédicat multListe/3 qui, étant donné une liste d'entiers et un coefficient, détermine une nouvelle liste dans laquelle tous les nombres de la première liste ont été multipliés par le coefficient :

?- multListe([5,3,7,1,0],2,L). L=[10,6,14,2,0]

# **Exercice 4**

Soit deux listes composées chacune des chiffres de 0 à 9. Ecrire diff/3 qui construit la liste des différences entre les éléments de la première liste et ceux de la seconde liste.

?- diff([4,6,1,2,9,0,3,7,5,8],[3,4,9,0,1,5,2,7,8,6],R). R=[1,2,-8,2,8,-5,1,0,-3,2]

# **Exercice 5**

Ecrire le prédicat lettres/2 qui détermine la liste des lettres des mots d'une liste donnée. On utilisera le prédicat atom\_chars/2 qui permet de transformer un terme en une liste de lettres.

```
?- atom_chars(bonjour,L).
L = [b, 0, n, j, 0, u, r].?- lettres([baba,ane,bien],R).
R = [b, a, e, i, n]
```
### **Exercice 6**

On dispose de faits représentant le prix au kilo de fruits. prix(pomme,7). prix(melon,13). prix(banane,8).

... Ecrire le prédicat Prolog *total* qui détermine le montant total d'une liste de fruits avec leur poids. Chaque couple fruit/poids est représenté par une liste à deux éléments. Le premier paramètre est donc une liste de listes.

```
?- total([[banane,1.5],[pomme,0.5]],T).
T=15.5
```
#### **Exercice 7**

Ecrire les prédicats intersection/3 et union/3 qui déterminent respectivement l'intersection et l'union de deux ensembles donnés représentés dans des listes. Il n'y a pas d'éléments en double dans ces listes.

Exemples :

?- union([6,2,3,9,4],[7,4,6],R). R=[6,2,3,9,4,7] ?- intersection([6,2,3,9,4],[7,4,6],R).  $R = [6, 4]$ 

#### **Exercice 8**

Ecrire le prédicat tousDifferents/1 qui est vrai si tous les éléments de la liste passée en arguments sont différents.

```
?- tousDifferents([3,6,5,3]).
false
```
#### **Exercice 9**

Ecrire le prédicat motPrec/3 qui, étant donné un élément et une liste, détermine la liste de tous les éléments qui précèdent celui-ci.

```
?-motPrec(petit,[le,petit,chat,dort,sur,ce,petit,lit],L).
L=[le,ce]
```
## **Exercice 10**

Ecrire le prédicat permut/2 qui prend deux listes et qui retourne vrai si l'une est une permutation de l'autre.

```
?- permut([a,b,c,d,e],[d,a,e,c,b]).
true
?- permut([a,b,c,d,e],[d,a,c,c,e,e,b]).
False
```